## *Заполнить массив числами фибоначчи 1,1,2,3,5,8,13,21,34,55,...*

def printmas(m):  $i=0$ while i<len(m): print(m[i],end=" ")  $i + = 1$ print() def oddmas(m):  $m[0]=1$  $m[1]=1$  $i=2$ while i<len(m):  $m[i]=m[i-1]+m[i-2]$  $i+1$ 

```
x=[3,312,56,456,75,8,0,96,9,-1]
printmas(x)
oddmas(x)
printmas(x)
```
def printmas(m):  $i=0$ while i<len(m): print(m[i],end=" ")  $i+=1$ print() def evenmas(m):  $i=0$  help1=1 help2=1 m[0]=help1  $m[1]$ =help2 while i<len(m): m[i]=help1+help2 #help1=5 help2=8 m[i]=13 help1=help2#8 help2=m[i]#13  $i+1$  $x=[3,312,56,456,75,8,0,96,9,-1]$ printmas(x) evenmas(x) printmas(x)

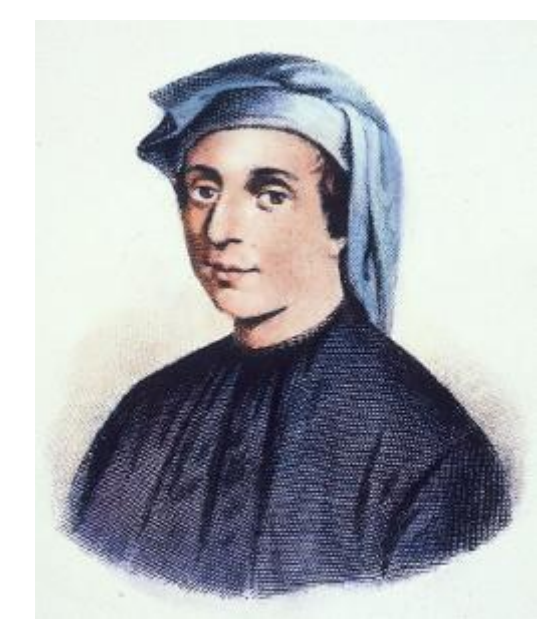

```
def printmas(m):
 i=0while i<len(m):
   print(m[i],end= " ")
  i+=1print()
def evenmas(m):
 i=0while i<len(m):
  m[i]=int((1 + 5**0.5) /(2)** (i+1) -((1 - 5**0.5) /
(1+1) // 5 ** 0.5)
   i+=1x=[3,312,56,456,75,8,0,96,9,
-1]
printmas(x)
evenmas(x)
printmas(x)
```